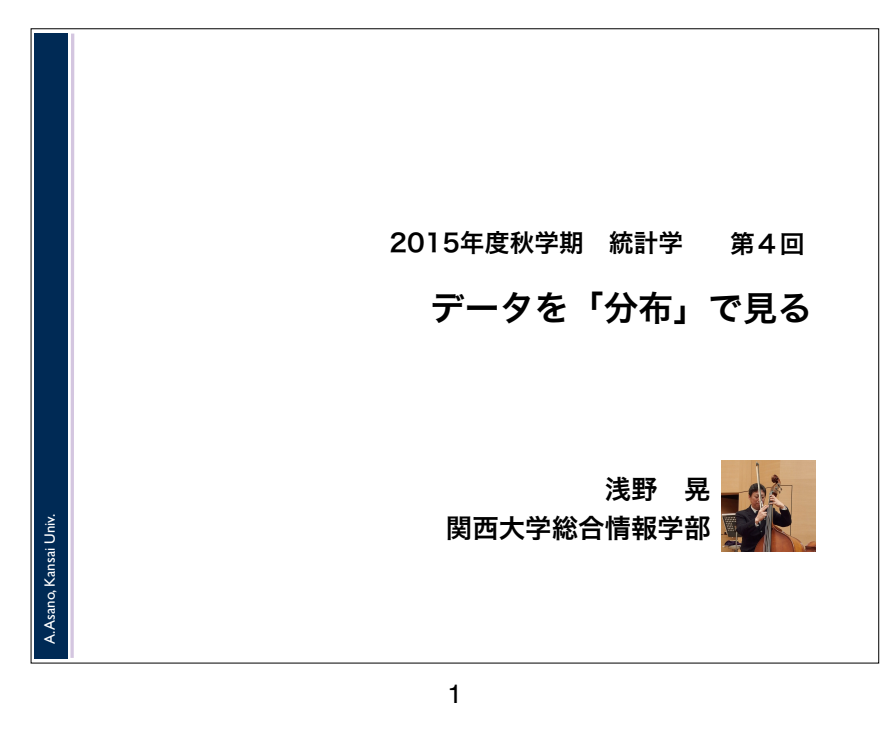

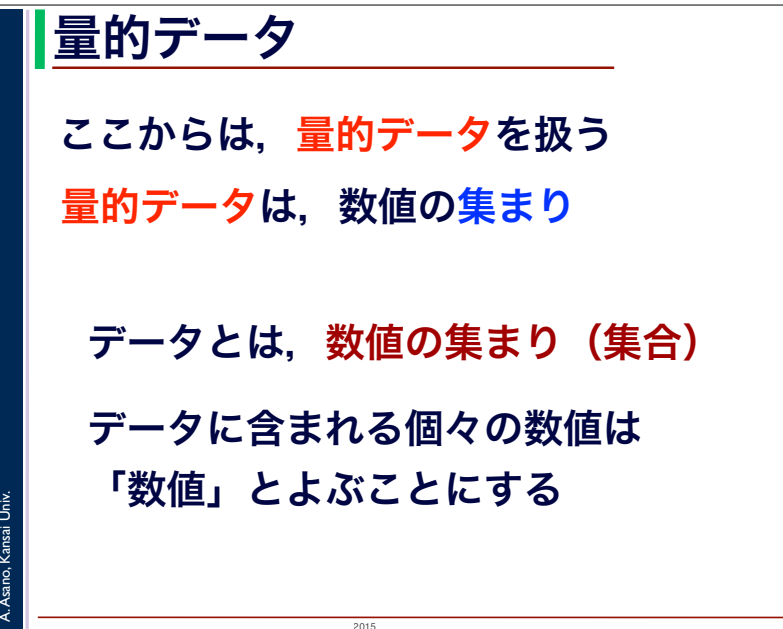

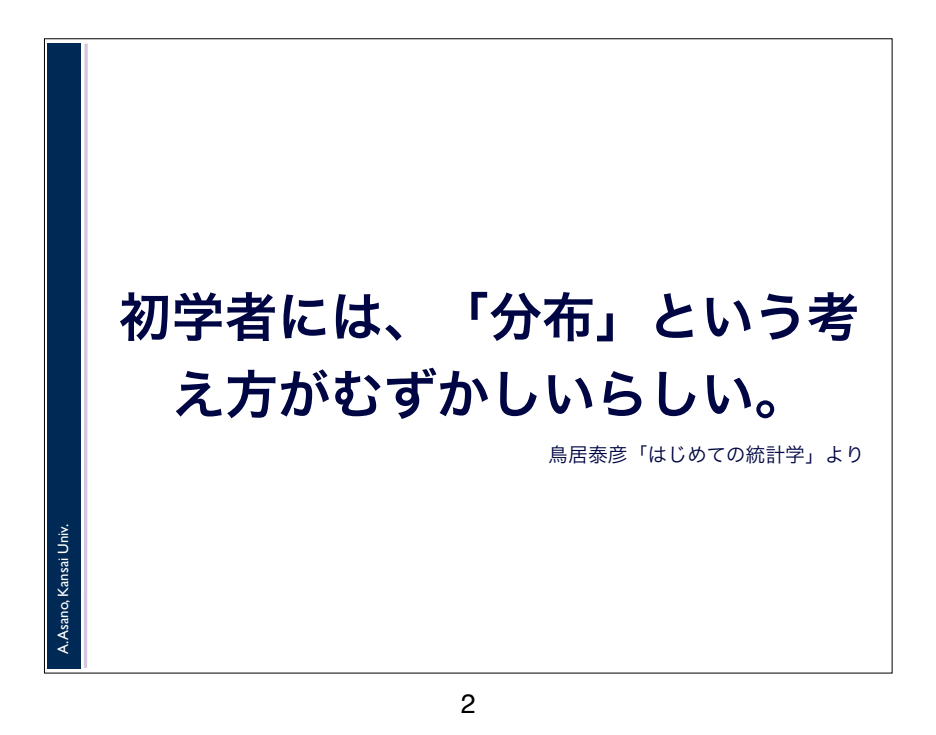

## 分布とは

A. Asano, Kansai Univ.

 $2015$ 統計学が相手にするのは「分布」です •データが「分布している」「分布する」 = データが,大小ばらばらの 数値が集まってできている •「分布」 = 大小ばらばらの数値が集まって できたデータ

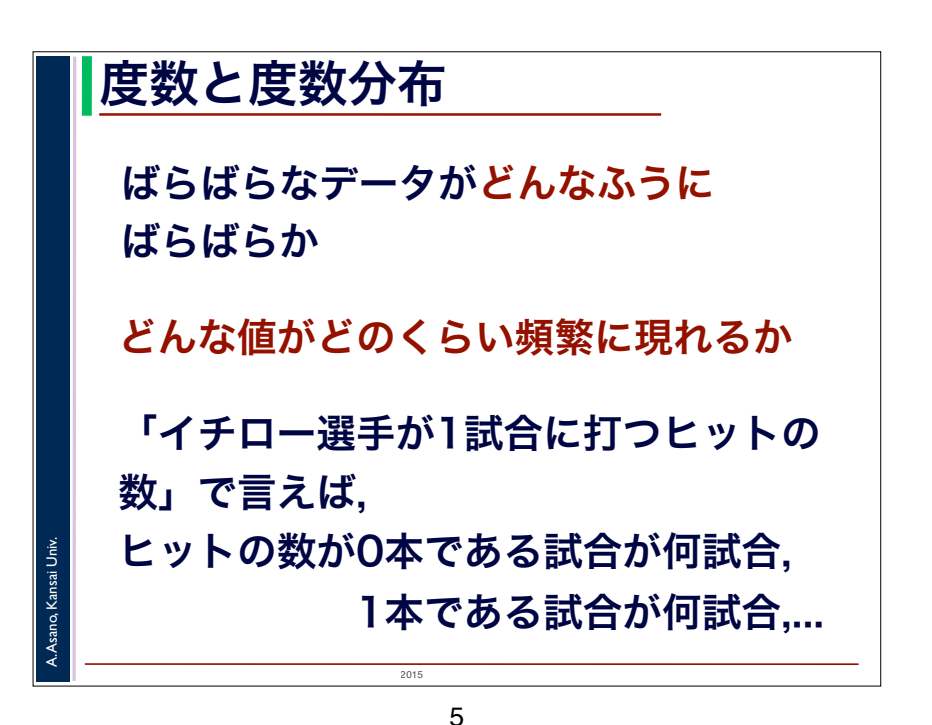

2015 A. Asano, Kansai Univ. 度数と度数分布 どんな値がどのくらい頻繁に現れるか ヒット |<br>の数 の数 試合数 0本 1本 2本 3本 4本 5試合 15試合 10試合 10試合 5試合 計 50試合 割合 10% 30% 20% 20% 10% 100% [度数] [相対度数] [度数 分布]

6

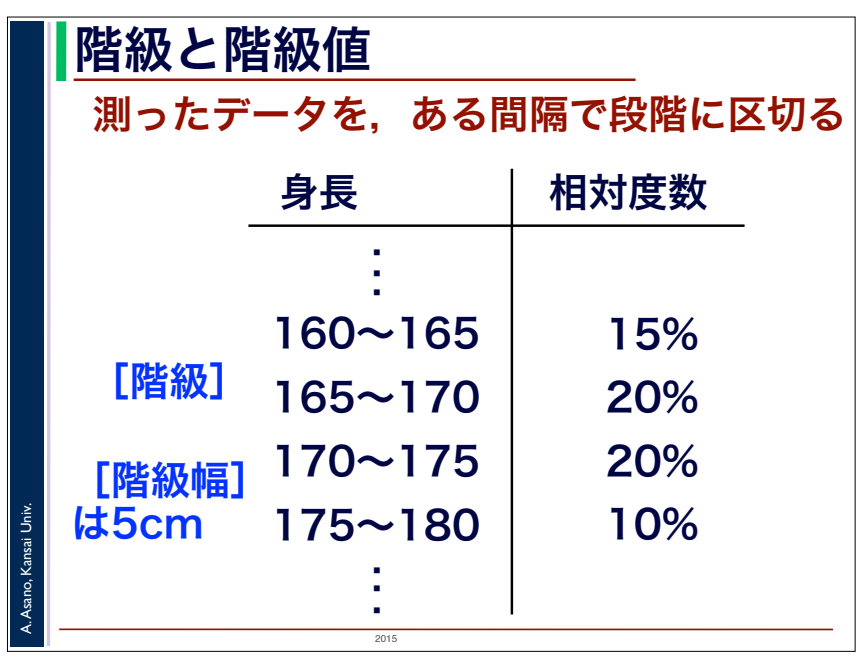

 $2015$ 「測るデータ」の場合は 「身長」は1本,2本と「数える」 のではなく「測る」 どんな値がどれくらい頻繁に 現れるか,つまり「度数」は どうやって表すのか? 数値を「1本, 2本」と ランクにわけることができない

A. Asano, Kansai Univ.

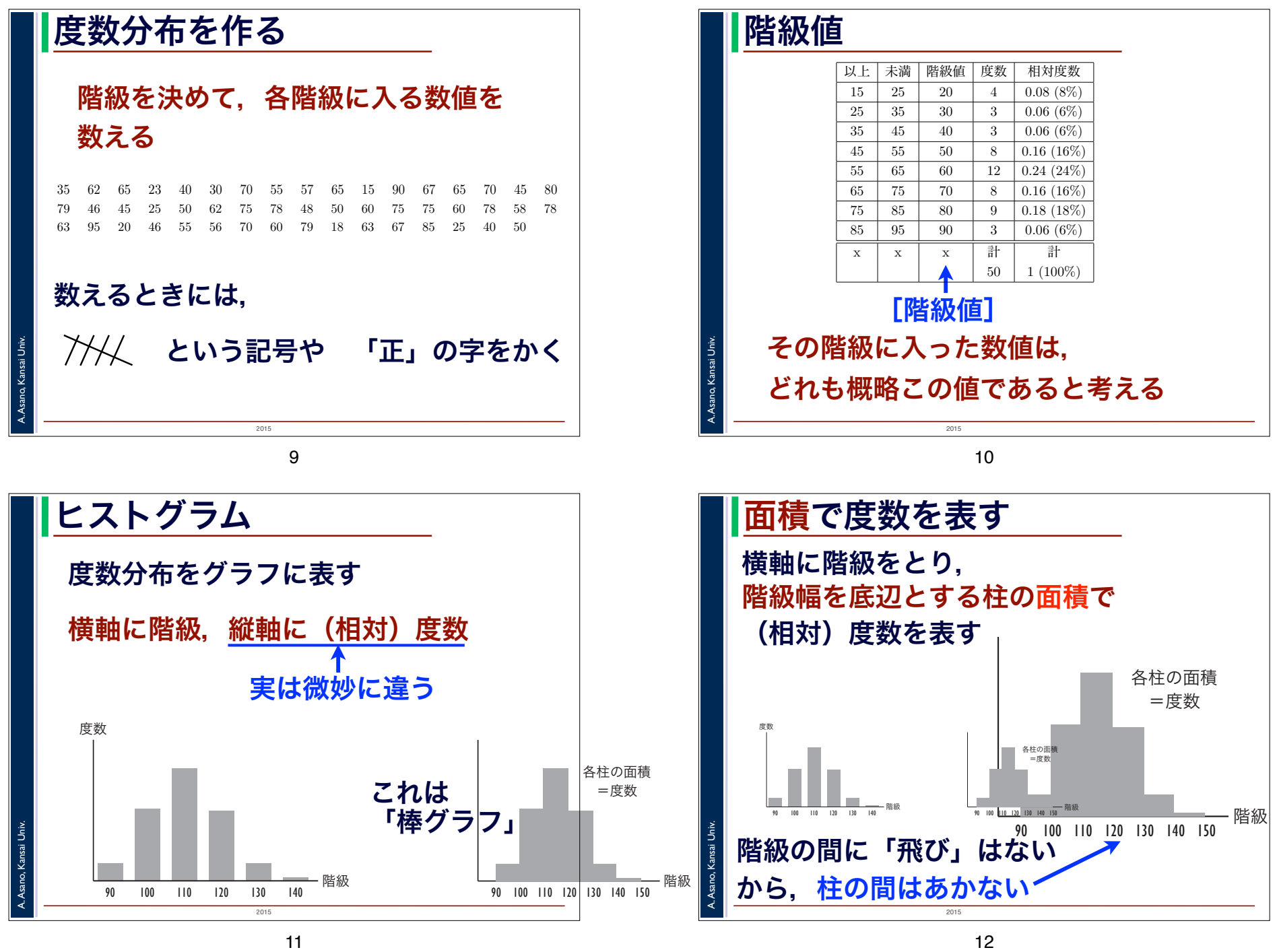

11

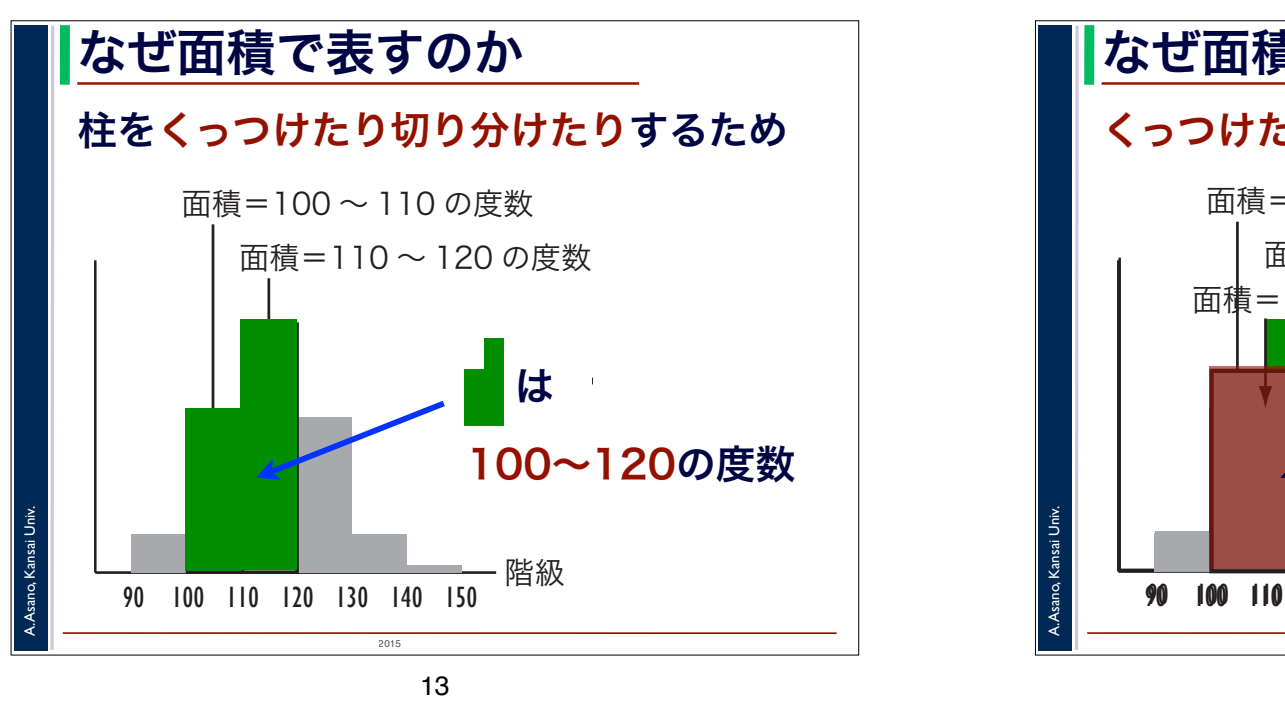

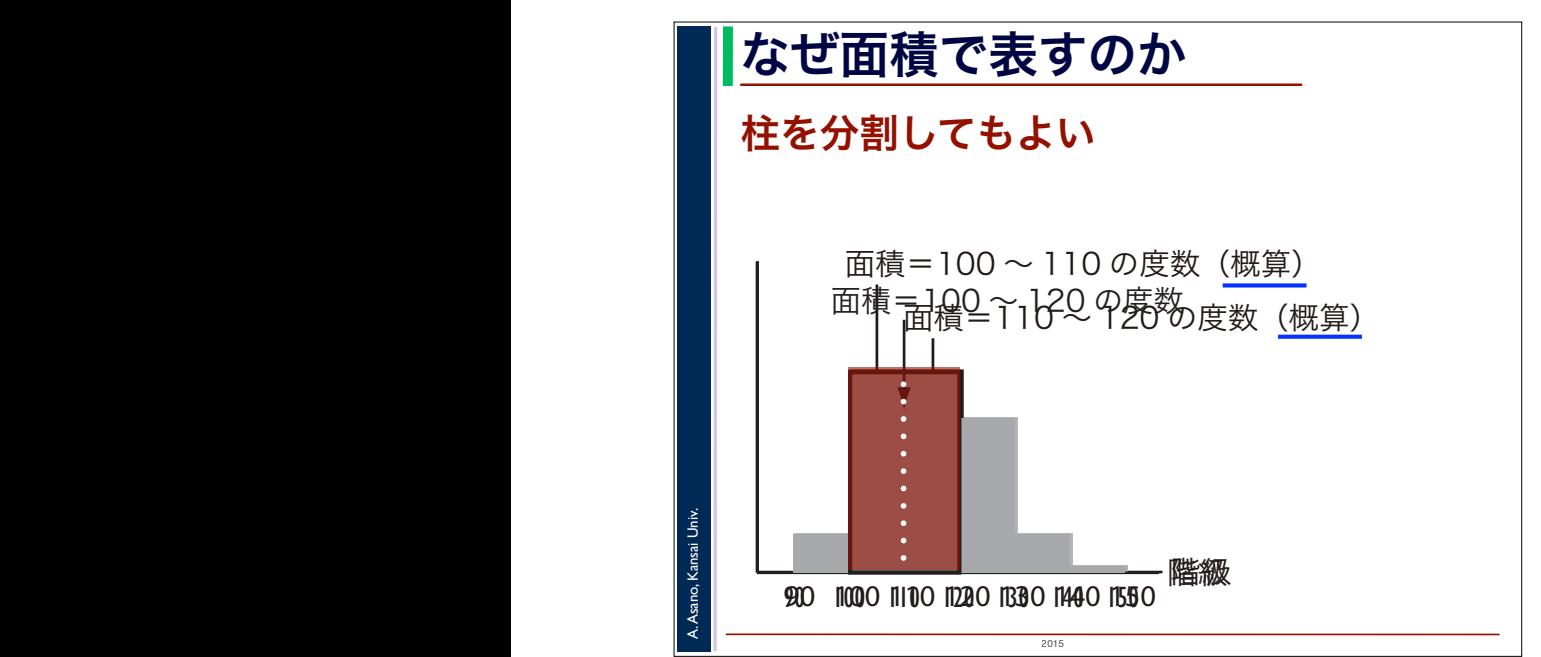

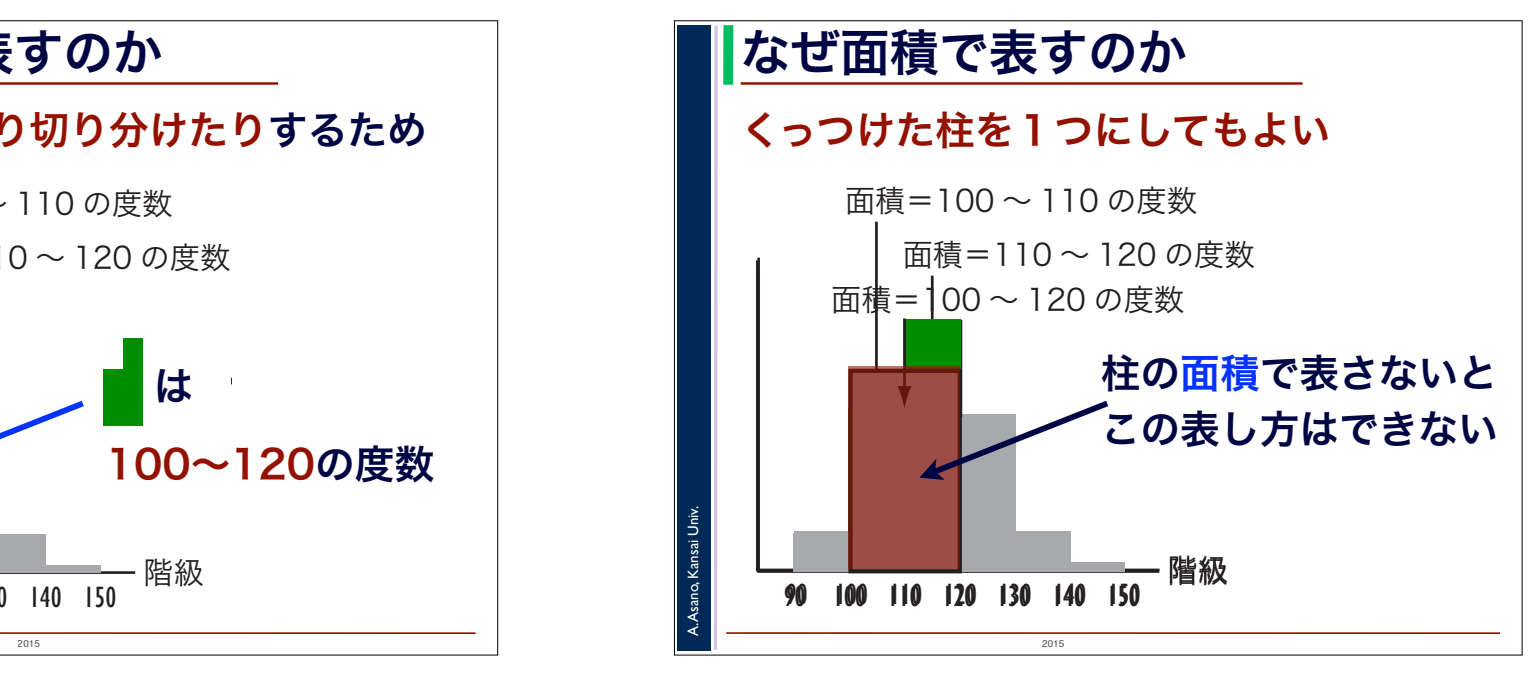

14

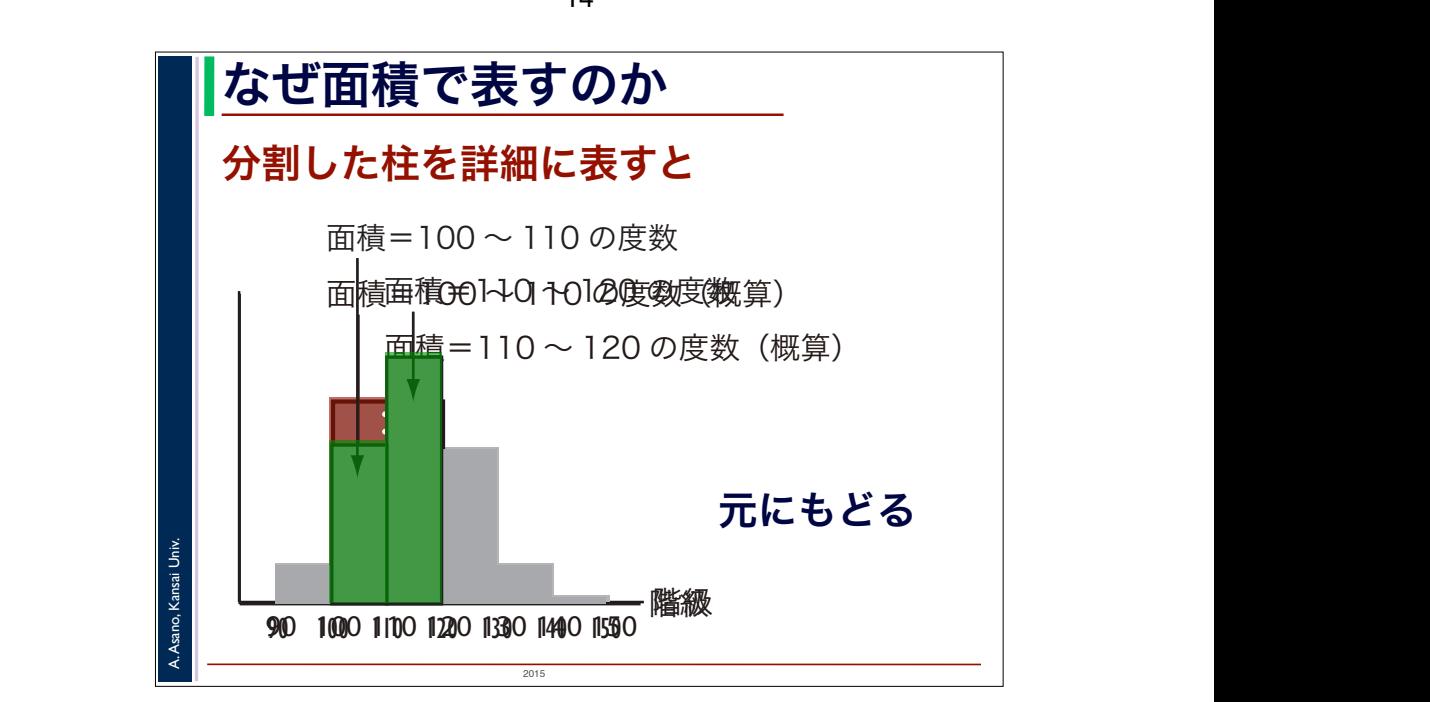

外 れ 値

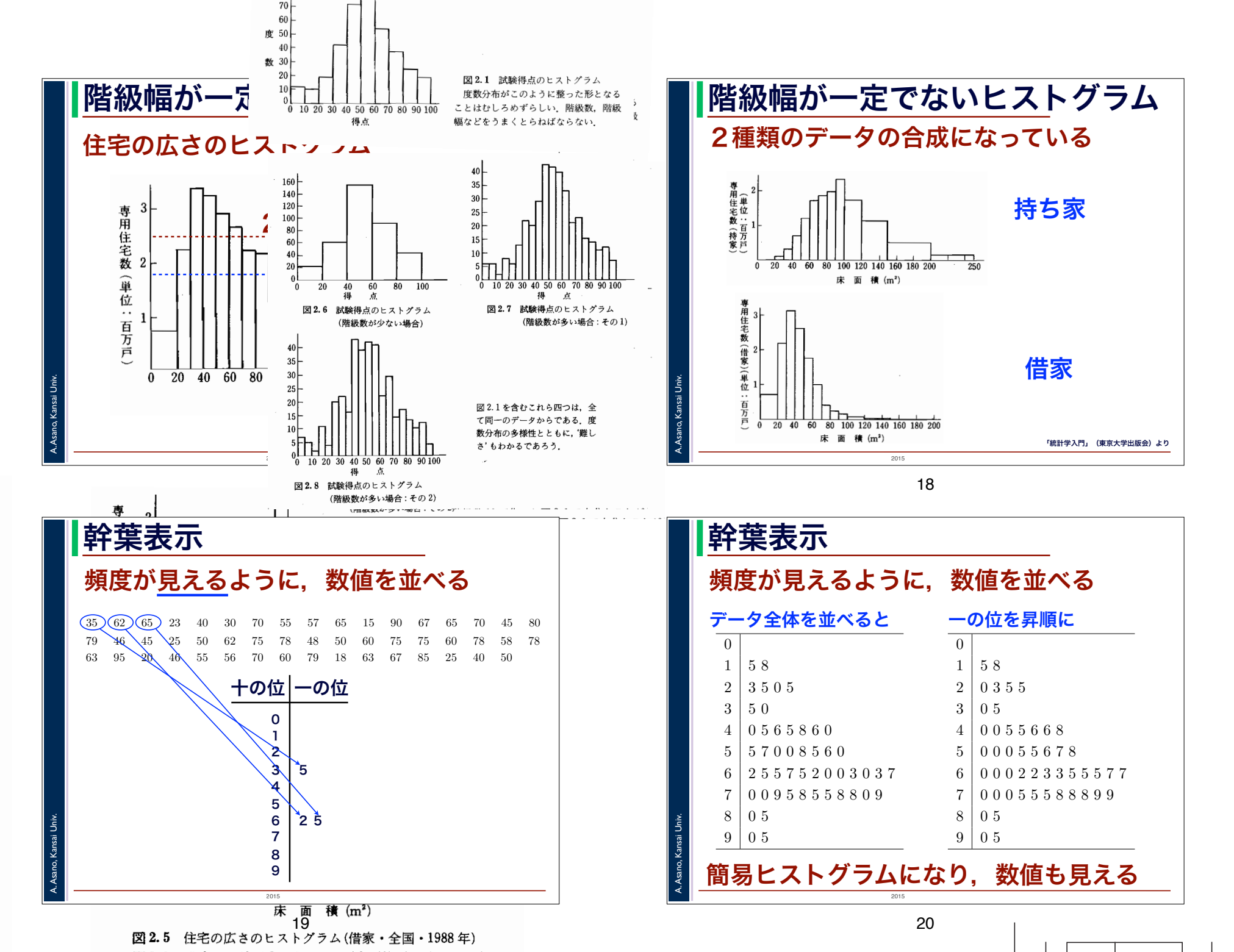

図 2.3 の分布では峰が 2 つあるが、所有形態別に見ると単峰型

なる 階級

 $\frac{1}{0.100}$ 

公 その1)

階級 90 100 110 120 130 140 150

階級 90 100 110 120 130 140 150

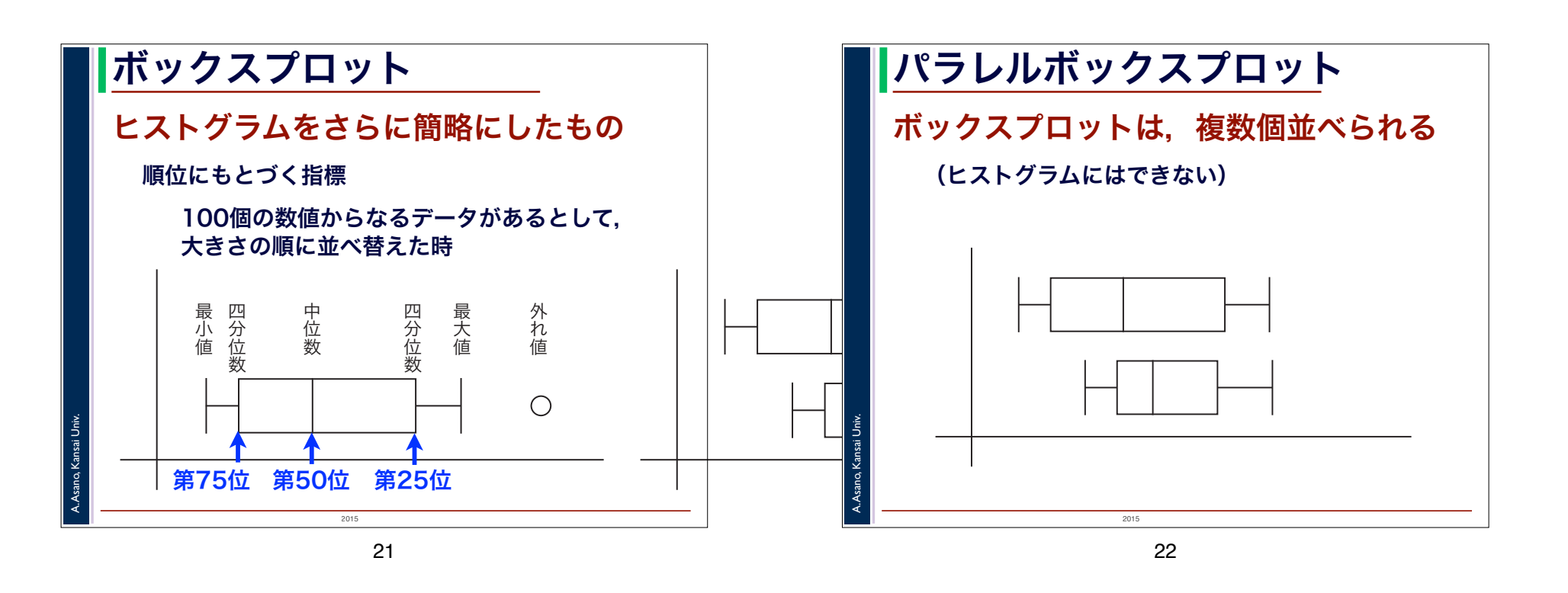